# **COMING SOON**

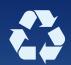

We are streamlining our refurbishment process to benefit both our customers and our production team. Keep an eye out for changes in the next few months!

## **Calculating Satellite Pass Times**

When you receive or recover your PTTs, it is important to test them. In order to test them, it can help to know when satellites will be passing near enough to "hear" the PTTs' transmissions. Fortunately, calculating satellite pass times is quick and easy!

- Go to www.argos-system.org and click on Data Access.
- 2 Log in to your Argos account.
- Click on Satellite pass prediction on your Argos Dashboard.

  (You can also click "System" in the upper left-hand corner and choose "Satellite pass prediction" in the drop down menu that appears.)
- **4** Enter the requested information:

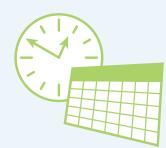

#### Simulation period

Enter the time period for which you would like to know satellite pass prediction times. We suggest choosing either the **End date** or **Simulation duration** option.

We recommend setting your account time zone to **UTC** (Coordinated Universal Time) rather than Local time. With UTC, you can be sure that any Daylight Savings changes are accounted for when you calculate for local time yourself. Your account time zone will be indicated in the top right hand corner next to your username and can be changed in your account settings.

#### Satellites choice

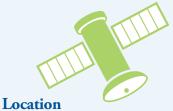

For most testing situations, you can choose **Select all**. For PTTs that will only be outside testing for a few hours (such as fish tags and PTTs with short ON time duty cycles), we recommend selecting satellites **MA** (**METOP-A**), **MC** (**METOP-C**), **NN** (**NOAA-18**), **NP** (**NOAA-19**), and **SR** (**SARAL**). These satellites will help maximize the number of transmissions you receive during your test and are compatible with our newer transmitters.

Choose the **Latitude/Longitude/Altitude** option and enter the coordinates where you will be testing your PTT. You can also set your latitude and longitude by clicking on the map.

Leave the **Minimum elevation site** at 5. This number determines the minimum number of degrees above the horizon a satellite will be "seen."

Set the **Minimum duration** to 10. A satellite pass lasting less than 10 minutes may not be long enough to reliably receive multiple messages from your PTT if you are only testing it for a short period of time.

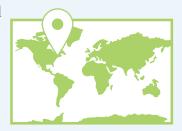

**5** Click Simulate in the lower right hand corner.

The site will generate a table that includes the beginning, middle, and end times for satellite passes at your desired location. You can even export this table as a CSV, Excel, HTML, or PDF file. It's that easy!

Remember to convert the times in your table from UTC to the local time of your testing location AND always have your PTT(s) outside and ready to test 10 minutes before the predicted start of a satellite pass.

### **Bits & Pieces**

Remember to review your Production Form thoroughly before submitting your order (and always feel free to contact us if you have any questions).

Please use low-adhesive tape to secure magnets to your transmitters.
Do not use duct tape or masking tape.

#### FUN FACT:

We have shipped transmitters to over 60 countries around the world! The flags from these countries are proudly displayed in our office.